, tushu007.com

## <<Lightscape3.2

书名:<<Lightscape3.2室内装饰及商业效果图渲染实例与技法>>

- 13 ISBN 9787542732828
- 10 ISBN 754273282X

出版时间:2006-8

页数:315

PDF

更多资源请访问:http://www.tushu007.com

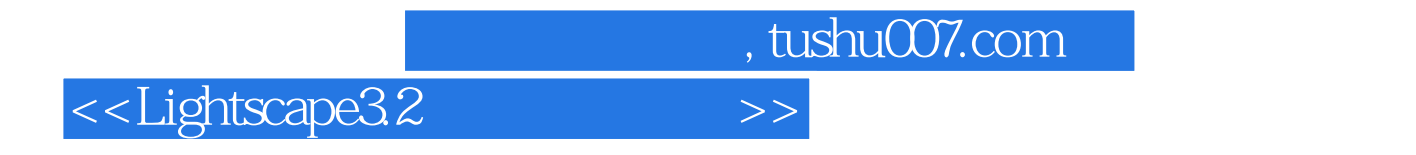

Lightscape Photoshop

, tushu007.com

## <<Lightscape3.2

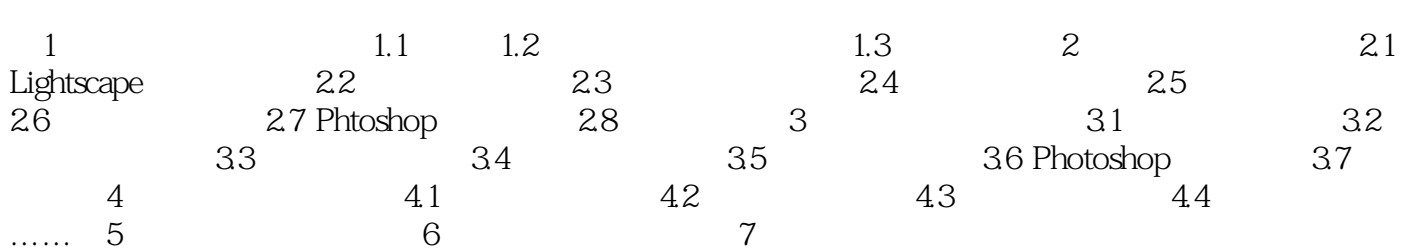

 $,$  tushu007.com <<Lightscape3.2

Lightscape 3.2

 $L$ ightscape  $32$ 

Lightscape 3.2 Photoshop CS2

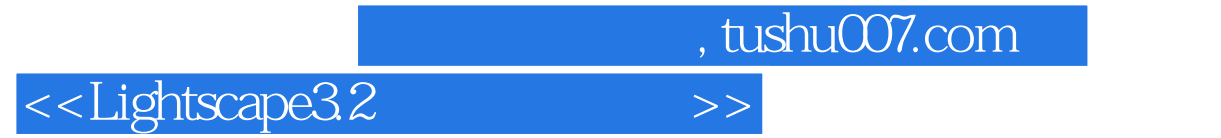

本站所提供下载的PDF图书仅提供预览和简介,请支持正版图书。

更多资源请访问:http://www.tushu007.com